## **User Manual for Customer Complaint System**

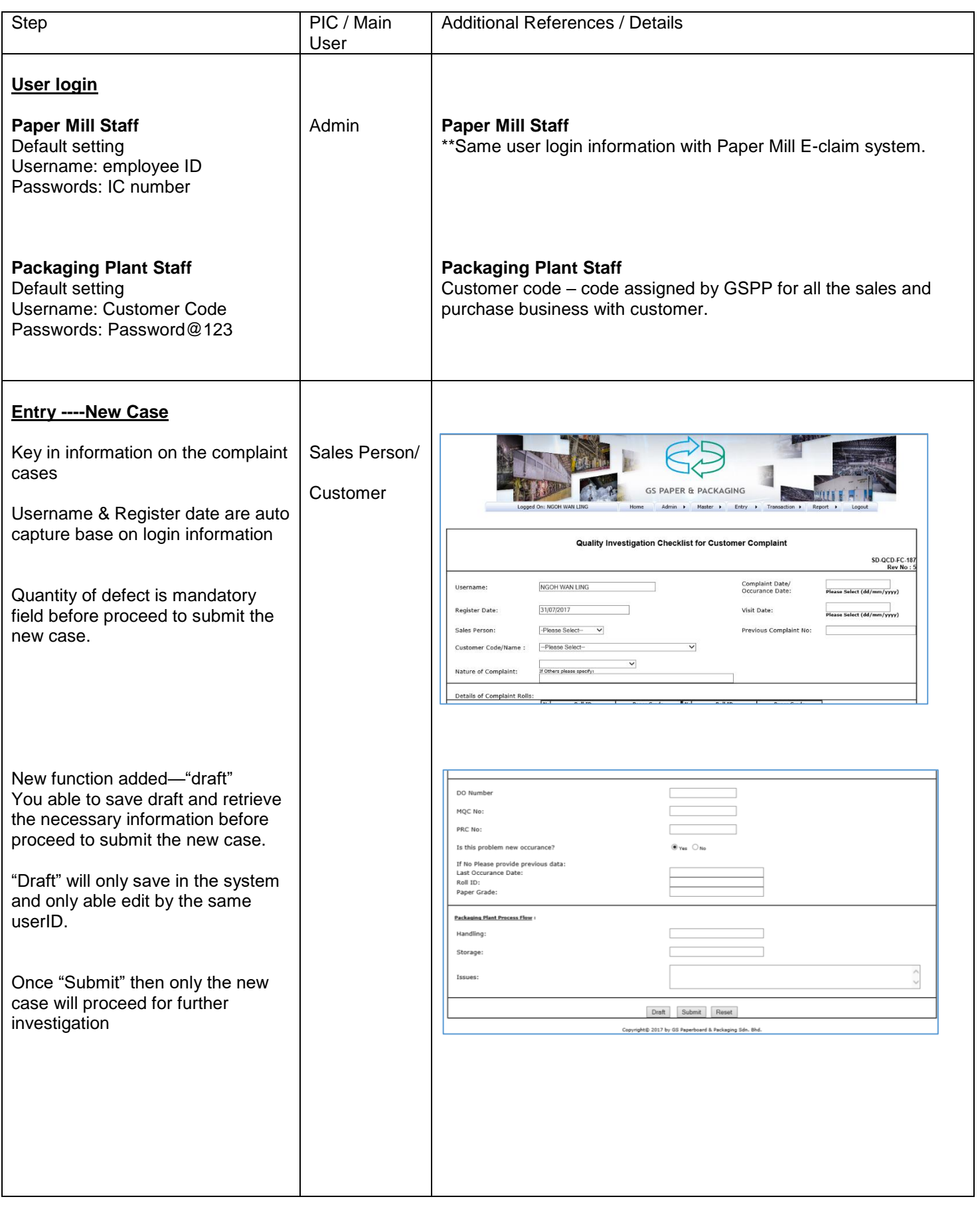

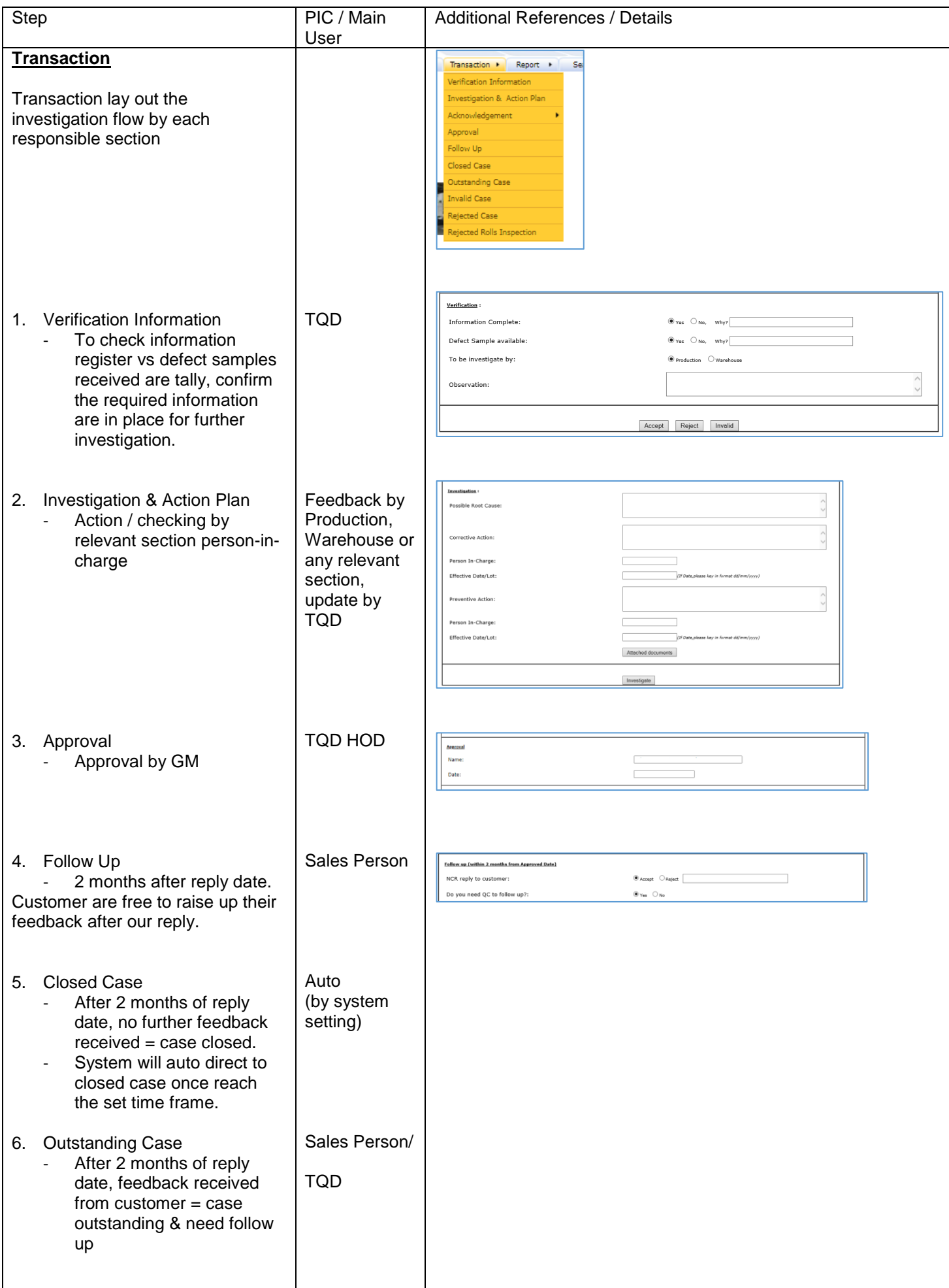

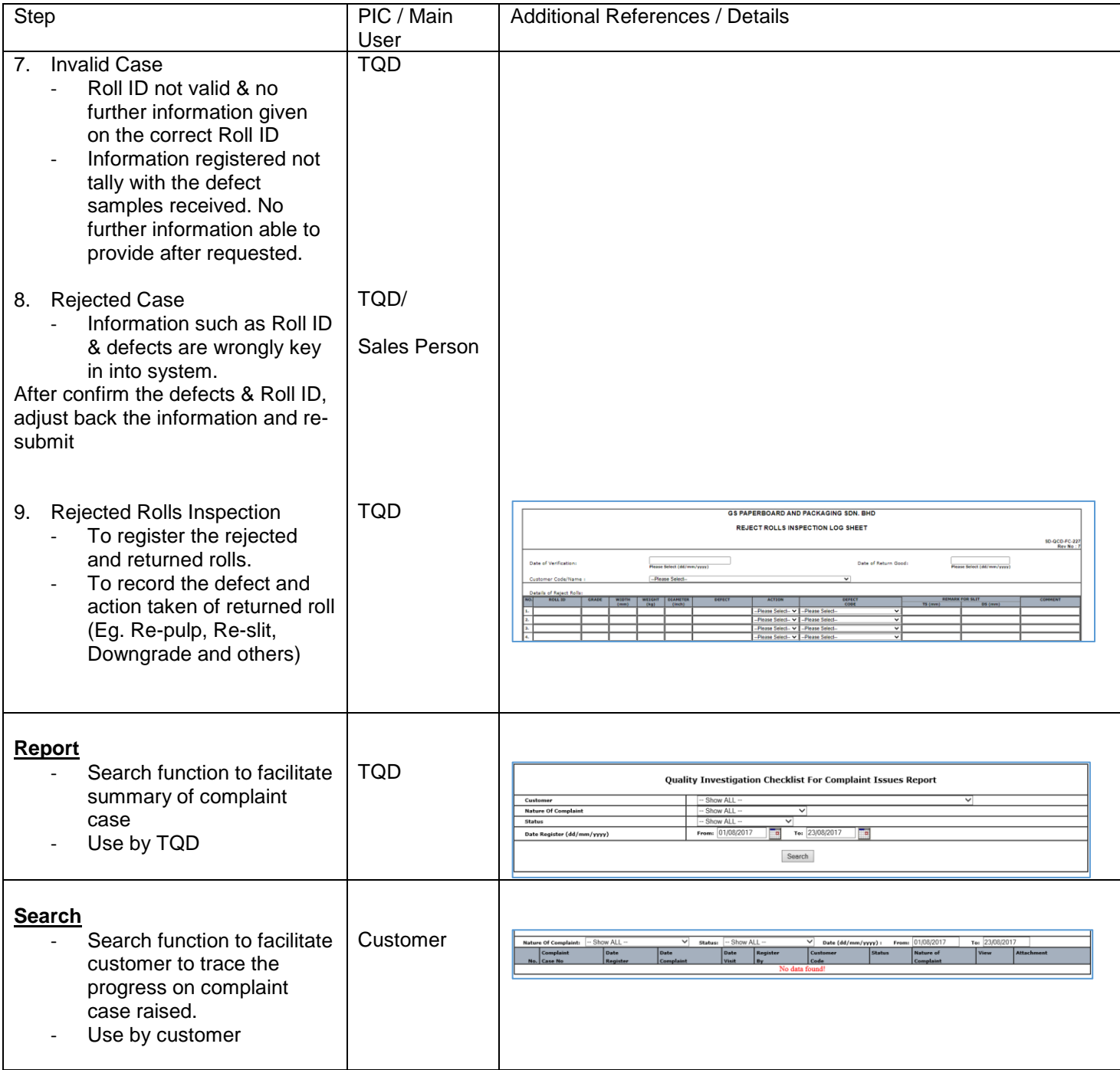